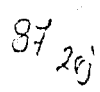

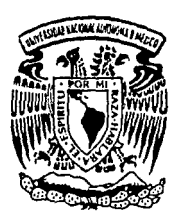

## UNIVERSIDAD NACIONAL AUTONOMA DE 1 **MEXICO**

FACULTAD DE INGENIERIA

# ADQUISICION DE POTENCIALES EVOCADOS VISUALES POR COMPUTADORA.

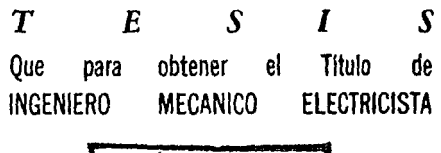

**TESTS CON** F DE ORIGEN

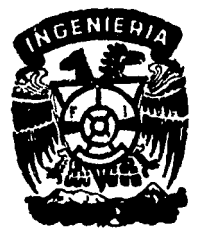

Asesor: M. en C. Caupolican Muñoz Gamboa

México, D. F.

1990

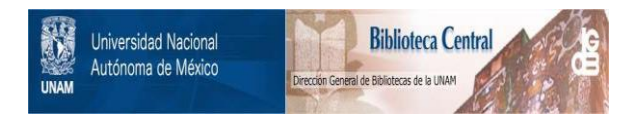

## **UNAM – Dirección General de Bibliotecas Tesis Digitales Restricciones de uso**

## **DERECHOS RESERVADOS © PROHIBIDA SU REPRODUCCIÓN TOTAL O PARCIAL**

Todo el material contenido en esta tesis está protegido por la Ley Federal del Derecho de Autor (LFDA) de los Estados Unidos Mexicanos (México).

El uso de imágenes, fragmentos de videos, y demás material que sea objeto de protección de los derechos de autor, será exclusivamente para fines educativos e informativos y deberá citar la fuente donde la obtuvo mencionando el autor o autores. Cualquier uso distinto como el lucro, reproducción, edición o modificación, será perseguido y sancionado por el respectivo titular de los Derechos de Autor.

## INDICE

## CAPITULO 1. INTRODUCCION

#### 1.1 Potenciales Evocados

- 1.1.l Definición
- 1.1.2 Caracteristicas Generales
- 1.1.3 Potencial Evocado Visual
- 1.1,4 Aspectos Fisiológicos y Anatómicos
- 1.1.5 Aspectos Prácticos

1.2 Estimación

1.2,1 Promediación

#### 1.3 Planteamiento del Problema

1.3.l Objetivo 1.3,2 Solución Propuesta 1.3.J Alcances de la Solución Propuesta

#### CAPITULO 2, HARDWARE

2.1 Adquisición y Acondicionamiento de la señal

2.1.1 Parámetros de Diseño

2.1.2 Amplificador de Instrumentación

2.1.J Filtro Pasa Bajas

2.1.4 Filtro Supresor de Banda

2.1.5 Etapa de Aislamiento

2.1.6 Diseño Propuesto para la Etapa de Acondicionamiento y Adquisición

#### 2.2 conversión Analógico Digital

#### CAPITULO 3. SOFTWARE

3,1 Introducción

3.2 Proqrama Principal

3.2.l Adquisición 3.2.2 Transferencia 3, 2, J Despliega 3.2.4 Graficación 3.2,5 Ayuda 3.2.6 Salida

3. 3 Subrutinas

#### CAPITULO 4. RESULTADOS

## 4.1 Pruebas Realizadas al sistema

- 4.1.l Etapa de Adquisición y Acondicionamiento de la Señal
- 4.1.2 Etapa de Conversión Analógico Digital y Programa de Adquisición
- 4.1.J Sistema Completo

4.2 Señales Obtenidas

#### CAPITULO 5. CONCLUSIONES

 $\epsilon$  and  $\delta\phi\in\mathbb{N}$ 

## REFERENCIAS

## 1, INTRODUCCION

#### 1.1 Potenciales Evocados

## 1.1.1 Definición

Los Potenciales Evocados son señales bioelectricas producto de la actividad que se presenta en las zonas neurales, periférica y central, como respuesta a estímulos externos.

Desde otro punto de vista, los Potenciales Evocados son registros de la actividad eléctrica del cerebro, en respuesta a un estimulo específico que puede ser de índole auditiva, somatosensorial o<br>visual. Se presentan como oscilaciones enmascaradas por la senal de visual. Se presentan como oscilaciones enmascaradas por la señal de<br>ElectroEncefalcGrafía (EEG) y se describen, por lo general, en términos de sus magnitudes náximas y minimas (amplitudes pico) y de<br>su duración relativa respecto al estímulo (latencia).

Los potenciales evocados (PEs) también se conocen con el nombre de potenciales relacionados a eventos (PREs) o respuestas evocadas (RES),

La característica principal en el estudio de los PEs es la<br>aplicación de un estimulo externo, ya que de esta manera se tiene una referencia clara para estudiar los diferentes procesos del sistema nervioso.

Como consecuencia directa de lo anterior, el estudio de los PEs permite la obtención de información funcional acerca de estructuras neurales especificas y constituye una medición objetiva de la actividad nerviosa.

La información obtenida a través de los PEs se utiliza en la detección de actividad nerviosa nornal/anormal, localización de problemas referidos a un segmento del canal nervioso, caracterización de la severidad de un problema, etc.

Los PEs son estudios que proporcionan información confiable, aunado a que son un estudio no invasivo, inocuo, no doloroso y relativamente rápido, los hace una extensión precisa del exámen clínico y cuando son adecuadamente indicados, realizados e interpretados, se convierten en una poderosa herramienta en la medicina neurológica,

Lo anterior es evidenciado por la gran valia que los !'Es han adquirido en los tiltinos 15 años. Por ejemplo, en la investigación, **se han convertido en** ele~entos ~uy **titiles para conocer diferentes**  se han convertido en elementos muy utiles para conocer diferentes<br>aspectos del funcionamiento cerebral, relacionados con procesos<br>cognoscitivos, perceptuales, sensoriales y motores, En la clínica. son esenciales para el diagnóstico de lesione.<sup>2</sup> del sistema nervioso central (SNC), puesto que reflejan la integridad funcional de una trayectoria anatómica, Los PEs hacen posible la medición objetiva de algunas funciones sensoriales como la audición, la vista y el tacto.

#### l.1.2 caracteristicas Generales

**Con el fin de diseñar un** siste~a **capaz de registrar PEs para su posterior** procesa~ientc, **se deben** tc~ar e~ **cuenta caracteristicas tales corno ar.1plitu.d, contenido de f:-ecuencias, tie:-::po de presentación de** estí~~los, **ocurrencia** si~ultánea **de otras señales**  EEG, ruido de instrumentación y variaciones de la señal con *respecto al tienno.* 

Las amplitudes de los PEs van de las décimas de microvolt a<br>decenas de microvolts (1-40) y, por convención, las amplitudes positivas se consideran negativas y viceversa. De acuerdo a esta<br>convención y considerando la latencia, las amplitudes<br>características se designan como Ni (Ni00), Pi (PIO0), Pi (P300), C<br>etc. Estas amplitudes juegan un pap etc. Estas amplitudes juegan un papel muy importante en el analisis de los PEs. En la figura 1.1.2.1 se ilustra un PE visual típico.

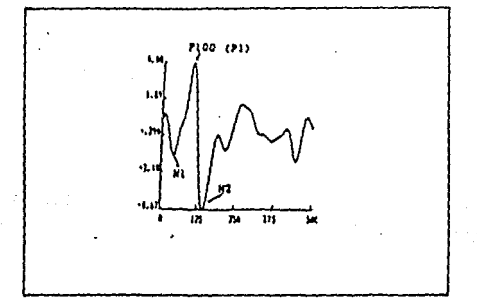

Figura 1.1.2.1 Señal Tipica de Potencial Evocado Visual.

El hecho de que el PE se encuentre sumergido en una infinidad de situaciones en las que se tiene una relación del voltaje del PE con<br>respecto al voltaje de EEG, por ejemplo, de 1:100, lo que corresponde a una relación de -40 dB. Esta relación es tan pequeña que hace que la detección y estimación del PE sea muy difícil,

El PE representa la respuesta del cerebro al estimulo en el orden de los milisegundos y para su estudio se divide en tres intervalos de tiempo, los cuales indican diferentes tipos de información ( Harmony, 1984).

En el prir::er intervalo se enct:.entran los eventos tempranos (l. 5 - <sup>10</sup>r:".s) los cuales reflejan la trans¡:o,isión de infornación aferente a través de varios nive!es en la t~ayectcria sensor:al.

El segundo intervalo comprende los eventos medios (50 - 200 ms)<br>los cuales reflejan la llegada de información aferente a la corteza<br>específica ya sea sensorial o no sensorial y permiten observar aspectos funcionales del cerebro como la agudeza sensorial, atención, etc.

Por ultimo, se tienen los eventos tardios (200 - 500 ms), entre los cuales se encuentra el PJ00, al cual se le ha asociado una gran variedad de procesos cognoscitivos complejos. Johnson (1986) los engloba en 3 dimensiones que son las siguientes: probabiildad<br>subjetiva, significado del estímulo y transmisión de información.

Se puede hacer una clasificación de los potenciales en dos clases. Aquéllos que son debidos a un estimulo fisico externo llamados exégenos y aquellos que se relacionan con procesos psicológicos *y*  que reciben el nombre de endógenos o emitidos. Los potenciales<br>exógenos son los PEs visuales, auditivos y somatosensoriales que se producen directamente por la aplicación del estimulo, mientras que<br>los potenciales endógenos se identifican como procesos internos los potenciales en endogenos se encuentran los potenciales de intención o<br>preparación que proceden a un movi~iento voluntario. También está<br>el CHV (Contingent Hegative Variation) u onda de expectancia que es aquella que se presenta entre un estimulo condicional y uno imperativo o incondicional, con el cual el sujeto está de alguna<br>manera ligado. También se presentan potenciales imaginarios o<br>respuestas a un estímulo que se esp

#### l.l.3 Potencial EVocado Visual (PEV)

El PEV se produce mediante la aplicación de estímulos visuales como<br>pueden ser un destello luminoso, o bíen, un tablero de ajedrez, una<br>palabra o una figura geométrica situados en alguna parte del campo<br>visual. Es importa potencial san diferentes dependiendo de factores externos e **internos. se identifican como factores externos a la intensidad,**  internos. Se identifican como factores externos a la intensidad, tamaño del campo, frecuencia de estimulación, regularidad del **patr6n, color, etc, Los factores externos producen efectos**  diferentes sobre la forma que se obtiene en el potencial. Así misma las factores internos cama el estada psicológica del paciente, la atención que presta, su edad, etc., también contribuyen a la forma final del potencial. Dada la anterior, es evidente que un apropiado registra de los potenciales depende, en gran medida, del control **que se logre establecer de los factores** ~ntes **mencionados,** 

#### l.l.4 Aspectos Fisiológicas y Anatómicos

El cerebro procesa información en paralelo, por lo que el **procesamiento de los estimules visuales se da de esta manera. Las señales visuales son procesadas al menos por tres sistemas**  independientes en el cerebro. En el pri~ero de ellos se procesa **información acerca de la forma, el segundo procesa información de**  información acerca de la forma, el segundo procesa información de<br>color, y el tercero procesa movimiento, localización y organización<br>espacial (Livingstone, 1988).

Ei procesamiento de la información visual comienza cuando la luz pasa de los lentes del ojo a la retina y afecta a los foto $r$ eceptores que ahi se encuentran. En los foto-receptores, conos y **bastones, se lleva a cabo una reacción fotoquimica que alimenta un proceso de transducción. La transducción tiene como resultado la**  aparición de señales eléctricas conocidas como potenciales de receptar (Schmidt, 1978).

### 1.1.5 Aspectos Prácticos

La retina y la córnea forman un capacitor variable el cual hace posible detectar el electrocculograma pero también produce artefactos (comportamiento anormal de la señal) en el EEG y el PEV. Con estimules de corta duración, las células ganglionares y de la **retina generan potenciales tempranos llamados ondas 11 a11 y "bº del**  electro-retinograma.

En la retina, la parte que tiene mayor aqudeza visual reciba el **nombre de fóvea. En la fóvea se encuentra la mayor concentración de** conos, Aqui se encuentra la mayor resolución, habilidad de  $r$ econocimiento y sensibilidad al contraste, pero poca sensibilidad al movimiento, El numero de celulas qanglionares disminuye hacia la periferia. La visión en la fóvea es del 100%. Es de 50% a 2. 5 qrados, 33% a 5 qrados y 20% a 10 qrados del centro (Maurer 1989), De acuerdo a estas características el PEV se dispara centralmente por un cambio de patrón y periféricamente por luminiscencia. Los<br>axones de las fibras de la fóvea son más pequeños por lo que tienen<br>una velocidad de conducción lenta comparada con la de las otras<br>fibras ópticas. Esto caus PEV cuando el estimulo se dirige unicamente a la fóvea.

Los componentes tempranos o primarios del PEV con latencia de 90 ms<br>o menos se originan en el área estriada (área 17). Los componentes<br>de alrededor de los 100 ms se originan en las áreas 17, 18, 19 y<br>los componentes tardío probablemente en las áreas 18 y 19. Estas áreas se ilustran a<br>continuación en la figura 1.1.5.1.

5

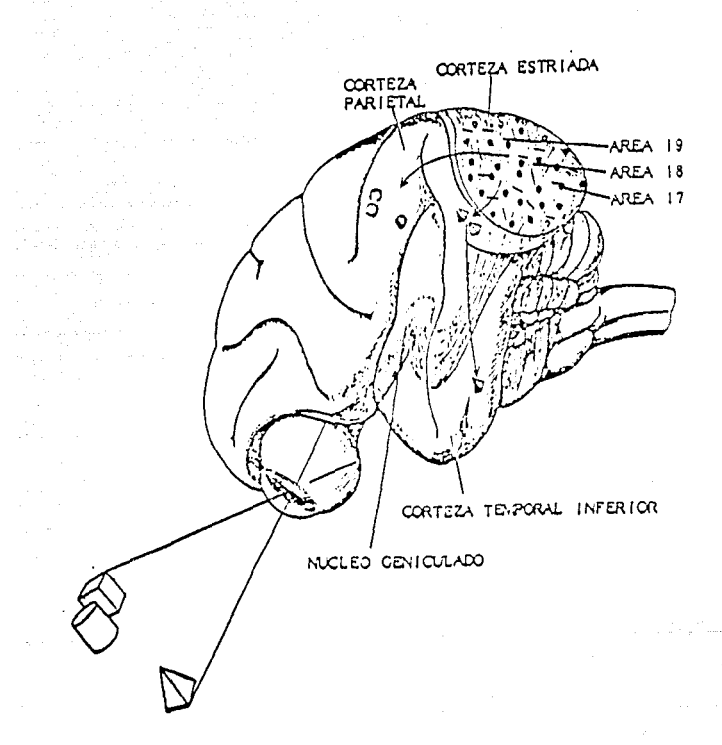

Figura 1.1.5.1 Procesamiento Visual

6

#### 1.2 Estimación

En el estudio de PEs es de suma importancia la obtención del potencial dentro del segmento de tiernpo de estimulación. considerando lo anterior, en adición al hecho de que la señal señal encuentra sumergida en ruido es necesario implementar una tecnica de estimación que permita obtener una señal confiable.

En algunos procedimientos de estimación, el PE se supone invariante<br>en el tiempo, mientras que en otros se considera variante. Las<br>variaciones pueden deberse a corrimientos en latencia, variaciones<br>en amplitud, o ambas. Si se considera estacionaria debido a que se toman tramos de corta **duración y se normaliza la señal restándole la media.** 

#### 1.2.1 Promediación

La promediación es una técnica comunmente utilizada para la<br>**obtención de PEs. Consiste en promediar segmentos de la señal de**<br>PE-EEG que se obtienen mediante la repetición de un experimento de adquisición. De esta manera la señal de EEG (ruido) se reduce y la de PE se manifiesta de forma más clara. En esta técnica se considera que el EEG (ruido) se reduce y la considera que el EEG tiene, al menos, una distribuci

En forma matemática la técnica de prornediación puede expresarse de la siguiente manera (McGuillen y Auñon 1981):

La forma de onda continua seria:

$$
r(t) = s(t) + n(t) \qquad (1.2.1.1)
$$

Donde  $r(t)$  es el segmento adquirido,  $s(t)$  representa al PE y  $n(t)$ representa a la señal de EEG {ruido) .

En forma discreta:

$$
r_n(mT) = s_n(mT) + n_n(mT) \qquad (1.2.1.2)
$$

Donde n es la enésima onda, T el periodo de muestreo y m el orden de los puntos muestreados.

7

and company on the manual process application of the contraction process and the Alexan

El valor promedio de la forma de onda se obtiene promediando un gran número N de segmentos (de 15 a 2500), de tal manera que  $(1, 2, 1, 2)$ , toma la siguiente forma:

$$
\frac{1}{N} \times \sum_{i=1}^{N} x_n (mT) = \frac{1}{N} \times \sum_{i=1}^{N} s_n (mT) + \frac{1}{N} \times \sum_{i=1}^{N} n_n (mT) \tag{1.2.1.3}
$$

Que también puede ser expresada:

$$
T_{\mathbf{a}} = S_{\mathbf{a}} + \Omega_{\mathbf{a}} \tag{1.2.1.4}
$$

**Ahora, suponiendo al PE como una señal invariante con respecto al**  tiempo, entonces se puede establecer s<sub>m</sub>ª s(mT) y por lo tanto el promedio de la señal es el PE más el promedio del ruido que, al tener una distribución simétrica, se considera que es cero y con una varianza igual a v<sup>2</sup>/

Una manera de validar este procedimiento es el considerar la<br>relación señal a ruído (RSR) como un parámetro de efectividad. Esta relación señal a ruido (RSR) com.o un parámetro de efectividad. Esta **se define como la relación de potencia de la señal con respecto a** la potencia del ruido. La potencia de la señal es igual al cuadrado de la amplitud de la señal y la potencia del ruido es la varianza del ruido. Por lo tanto, antes de la promediación, la RSR es:

$$
RSR_a = \frac{S^2}{v^2} \qquad (1.2.1.5)
$$

y después de la promediación es:

$$
RSR_d = \frac{S^2}{\frac{V^2}{N}}
$$
 (1.2.1.6)

De donde se observa claramente que la RSR es directamente proporcional al número de muestras promediadas N.

and construction of the angle of the state of the state.

Debido a que la señal del PE es variante en el tiempo se producen<br>distorsiones en la forma de onda que se reflejan como corrimientos<br>en las latencias y/o cambios en la amplitud de los picos.

De lo anterior se desprende que la promediación es una tecnica<br>apropiada para los PEs de latencia corta que reflejan procesos **sensoriales y por lo tanto son mas constantes. Obviamente esta tecnica es menos válida para componentes de latencia raás larqos,**  relacionados con la actividad cognoscitiva.

#### l.3 Planteamiento del Problema

La problemática que se presenta al diseñar un sistema capaz de propias de la señal antes mencionadas. Esto es, el diseño de un<br>sistema con la capacidad de registrar señales de muy pequeña<br>amplitud que a la vez se encuentran sumergidas en ruido.

Adicionalmente este sistema debe ser capaz de acondicionar dicha **señal de tal manera que pueda ser procesada por una computadora**  personal (PC IBM). Esto ultimo con la finalidad de facilitar la aplicación del sistema a casos prácticos, e independizar el proceso de equipos especializados y costosos.

**Por otro lado el sistema debe proveer el estimulo visual necesario**  para la obtención del PEV en sincronia con el registro del mismo.

Es importante mencionar que los equipos generalmente empleados en el registro de PEs, son equipos diseñados para aplicaciones multiples por lo que deben ser flexibles de tal manera que puedan manejar una amplia gama de señales. Lo anterior nos lleva a dos consecuencias: falta de precisión en las mediciones y un alto costo del equipo.

#### l. 3. l Objetivo

Considerando la problemática previamente mencionada el objetivo que persigue el presente proyecto es el de diseñar un sistema que, ajustándose a las caracteristicas de la señal, sea eficaz en el estímulo, registro y procesamiento de PEV,

 $\beta$  ,  $\gamma$  , and  $\gamma$  , and  $\gamma$  , and  $\gamma$  , and  $\gamma$ 

**El sistema debe presentar caracteristicas tales como: amabilidad al**  usuario, sencillez y economía. Entendiendose por amabilidad, el<br>hecho de que el usuario pueda desplazarse dentro del sistema con facilidad. Sencillez, en el sentido de que debe ser facilmente instalable y operable desde un equipo PC IBM compatible. Y finalmente se persigue un diseño económico mediante el uso de componentes confiables pero del menor costo posible.

#### l.3.2 Solución Propuesta

Con el fin de cumplir con los objetivos antes mencionados, se propone el siguiente sistema constituido por dos etapas **fundamentales, las cuales son:** 

-Acondicionamiento y Adquisición de la señal. En esta etapa se filtra y amplifica la señal de tal manera que sea procesable por la siguiente etapa. Adicionalmente esta etapa incluye una tarjeta corr.ercial (PC lab, por ejemplo), la cual realizara la conversión oumentour digital para que la señal pueda ser procesada por un<br>analógico-digital para que la señal pueda ser procesada por un

-Programa. El programa controla todo el proceso de estimulo, registro y procesamiento de la señal de PEV, El usuario tiene control total de todo el proceso mediante menús de fácil comprensión que conducen a la ejecución de la función deseada.

En la figura l. 3. 2. l se ilustra esquemáticamente, en forma de bloques, la solución propuesta.

En los capitules siguientes se da una descripción detallada de las partes antes mencionadas.

l.3,3 Alcances de la Solución Propuesta

**Una vez' diseñado el sistema que cumple con el objetivo trazado, es importante mencionar las limitaciones de las cuales se ve acompañado:** 

**-Es un sistema que no es capaz de procesar señales de frecuencia**  limitó a PEV, y que incluye dispositivos con punto de operación óptimo en las bajas frecuencias y que a su vez nos permiten la realización un diseño económico.

10

Concertaints

- -No es capaz de registrar otros tipos de PE, como lo pueden ser:<br>somatosensoriales y auditivos. Es decir el diseño se apega a las<br>características del PEV. Esta limitación se debe ga que las características de los PES son de muy diversa índole.
- -La solución incluve el uso de una tarieta comercial que reuna las características propias, tanto para el procesamiento de este tipo de señal, como las del equipo de cómputo a utilizarse.

COMPUTADORA IBM PC COMPATTRIE **CONVERSION** ANALOGICO DIGITAL ADOUISICION ACONDICIONAMIENTO PACIENTE

Figura 1.3.2.1 Diagrama de Bloques del Sistema

## 2. HARDWARE

### 2.1 Adquisición y Acondicionamiento de la Señal

### 2,1.1 Parámetros de Diseño

Para la obtención de las señales se utilizan un conjunto de 4 **canales (electrodos colocados de acuerdo al sistema internacional**  considerado son: la amplitud de la señal  $(0.1 - 20 \mu V)$ , y el ancho de banda en el que estas se dan. Para este caso solo se tomó en cuenta un ancho de banda de 0 a 30 Hz considerando que en estas frecuencias se localiza l

La salida de la etapa de acondicionamiento debe presentar las<br>señales de PEV a niveles de voltaje en los que pueda operar un<br>convertidor analógico digital, el cúal a su vez servirá de enlace<br>con la computadora para su post

**A continuación se hace una descripción de cada una de las partes, de manera generalizada** *y,* **posteriormente, se presenta un diagrama completo, incluyendo valores de los componentes y nencionando las** características propias del sistena de adquisición de la señal.

#### 2.1.2 Amplificador de Instrumentación

#### -características

Para el desarrollo del presente proyecto es de vital importancia la etapa de adquisición, ya que en esta se debe acondicionar la señal acondicionamiento se refiere principalmente a un filtrado adecuado a las características de la señal, así como proveer a la señal de un nível de voltaje apropiado, ya que, como se ha mencionado, la señal de interés se encu

En vista de lo anterior, esta etapa debe cumplir con las siguientes **características:** 

12

alian yang kerajaan.<br>Selain di mengantan tertapan di Kalendar

l.- Considerando que la impedancia de los electrodos tiene un valor promotes de 2. s Megaohms) de tal manera que se logre un buen acoplamiento y se eviten posibles distorsiones o atenuaciones.

2.- El amplificador debe tener una Relación de Rechazo de Modo Común ·(RR:1C) muy alta, para asegurar un nivel de ruido bajo,

**Analizando estas características se encuentra que el** a~plif **icador**  de instrumentación representa una buena solución para la etapa de amplificación.

El amplificador de instrumentación con entrada diferencial y salida **única es uno de los anplif icadores más versátiles y más utilizados** en el procesamiento de señales, ya que presenta una al ta RRHC al **utilizarse en cor.ibinación con circuitos integrados, además su costo** es bajo y los elementos son de fácil adquisición en el mercado. Por estas razones se eligió el amplificador de instru:nentación estas razones se eligió el amplificador de instrumentación<br>implementado con elementos discretos, cumpliendo así con los objetivos trazados,

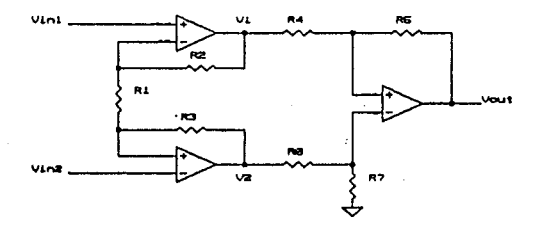

Figura 2.1.2.1 Amplificador de Instrumentación

#### -Descripción

El amplificador de instrumentación de la figura 2. l. 2. l es un amplificador completamente diferencial, con una alta impedancia de entrada con respecto a tierra. su principio de operación es el siguiente: los amplificadores Al y A2 dan una ganancia (G) a sus respectivas señales de entrada y éstas están dadas por:

$$
G_1 = \frac{R_1 + R_2}{R_1}, G_2 = \frac{R_1 + R_3}{R_1}
$$
 (2.1.2.1)

pero al hacer que  $R_2 = R_3$ . Entonces se tiene:

$$
G_1 = G_2 = \frac{R_1 + R_2}{R_1} \tag{2.1.2.2}
$$

En esta configuración hay que tomar en cuenta que el paralelo de las resistencias  $R_1$  y  $R_2$  es igual a la resistencia fuente, la cual ayuda a minimizar los errores debidos a las corrientes de entrada de polarización.

**Las expresiones anteriores son válidas únicamente en el caso de una configuración no inversora sencilla. Sin embargo, al estar acopladas, ambas configuraciones no inversoras en una sola**  configuración no inversora diferencial, la expresión para la **ganancia se convierte en:** 

$$
G = \frac{R_1 + 2R_2}{R_1} \qquad (2.1.2.3)
$$

Es lógico preguntarse la razón por la cual se utiliza una<br>configuración no inversora, con realimentación positiva, y no una<br>configuración inversora, con realimentación negativa, dado que ésta última por su tipo de realimentación es más estable. Esto se explica considerando que la configuración inversora presenta una menor impedancia de entrada en comparación con la configuración no inversora.

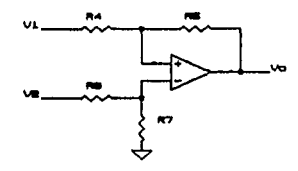

## Fiqura 2.1.2.2 Amplificador Diferencial

En la siquiente etapa se tiene una configuración diferencial (Figura 2.1.2.2) cuya ganancia está dada por la siguiente expresión:

$$
V_{out} = \frac{\frac{R_1}{R_4} V_2 - \frac{R_5}{R_4} V_1}{\frac{R_4 + R_5}{R_4 + R_7}}
$$
 (2.1.2.4)

Pero si  $R_4 = R_6$  *y*  $R_5 = R_7$ , entonces:

$$
V_{\text{out}} = \frac{R_{\text{S}}}{R_4} (V_2 - V_1) \qquad (2.1.2.5)
$$

Utilizando la ecuación (2.l.2.3) se obtiene:

$$
V_2 - V_1 = \frac{R_1 + 2R_2}{R_1} (V_2 - V_b)
$$
 (2.1.2.6)

15

sustituyendo (2,l.2.6) en (2.l.2.5) se tiene:

$$
V_{out} = \left(\frac{R_5}{R_4}\right) \left(\frac{R_1 + 2R_2}{R_1}\right) \left(V_2 - V_b\right) \tag{2.1.2.7}
$$

$$
V_2 - V_1 = \frac{R_1 + 2R_2}{R_1} (V_2 - V_2) \qquad (2.1.2.6)
$$

De donde se puede fácilmente obtener que:

$$
G = \left(\frac{R_3}{R_4}\right) (1 + 2\frac{R_2}{R_1}) \qquad (2.1.2.8)
$$

Consiguiéndose así una ganancia diferencial multiplicada por una constante, que a la vez esta dada por R $5 \times 8$  .

### 2.1.3 Filtro Pasa Bajas

Los encefalogramas empleados en la clinica y hospitales, se diseñan entre los 0.2 y los 50 Hz; por lo tanto, para el modelo clínico, la frecuencia superior deberá estar limitada mediante un filtro pasa **bajas, con una frecuencia de corte en los 50 Hz.** 

**Dadas las consideraciones necesarias que son requeridas en el** diseño de este tipo de instrumental, se han elegido filtros activos, ya que los filtros pasivos RLC presentan grandes inconvenientes prácticos para las bajas frecuencias. Esto se debe a que cuanto mas baja es la frecuencia, más grandes y deficientes son los inductores.

Otras ventajas de los filtros activos son:

l) Tamaño reducido. - Debido al empleo de Amplificadores Operacionales (AO) integrados, se reducen las dimensiones del frecuencia) los que generalmente fijan el tamaño del dispositivo.

2) Independencia entre etapas.- Permite la realización de filtros de cualquier orden, simplemente conectando en cascada etapas de primer y segundo orden; además cada etapa puede ser ajustada por separado,

3) Ganancia en la banda de paso.- Además de proveer rechazo para<br>las frecuencias no deseadas, amplifica las señales cuya frecuencia<br>se encuentra en la banda de paso del filtro.

4) Costo reducido.- El costo del filtro lo determina el amplificador operacional.

Las desventajas que presentan los filtros activos, se mencionan a continuación:

l) Las señales están referidas a tierra.- Lo cual no permite que el filtro pueda "flotar" con respecto a la fuente de alimentación del sistema.

2) Voltaje limitado.- Los voltajes máximos de operación los fijan las fuentes de alimentación del operacional.

3) Potencia limitada.- La potencia del filtro también la fija el operacional y está restringida generalmente a menos de un watt<br>(para AO convencionales).

4) Son adecuados solo para bajas frecuencias.

**Como se puede observar, estas desventajas no afectan en el**  desarrollo del proyecto: ya que no se requiere de filtros flotantes y tampoco se necesitan grandes requerimientos de voltaje y potencia, por lo que este tipo de filtros es el más adecuado para esta aplicación.

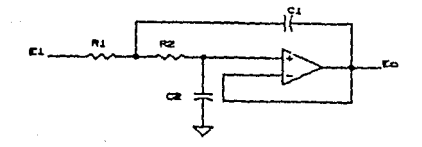

#### Fiqura 2.1.3.l Filtro Pasa Bajas

17

En la figura 2.1.3.1 se muestra un circuito fuente de voltaje controlada por voltaje (VCVS) que realiza una función de filtro pasa bajas. La función de transferencia de voltaje es:

$$
\frac{E_o(s)}{E_1(s)} = \frac{\frac{K}{R_1 R_2 C_1 C_2}}{S^2 + S(\frac{1}{R_1 C_1} + \frac{1}{R_2 C_1} + \frac{1-K}{R_2 C_2}) + \frac{1}{R_1 R_2 C_1 C_2}}
$$
(2.1.3.1)

**Los parámetros de la red son:** 

$$
H_o = K \qquad (2.1.3.2)
$$

$$
\omega_o = \left(\frac{1}{R_1 R_2 C_1 C_2}\right)^{\frac{1}{2}} \qquad (2.1.3.3)
$$

$$
\alpha = \left(\frac{R_2 C_2}{R_1 C_1}\right)^{\frac{1}{2}} + \left(\frac{R_2 C_2}{R_2 C_1}\right)^{\frac{1}{2}} + \left(1 - K\right)\left(\frac{R_1 C_1}{R_2 C_2}\right)^{\frac{1}{2}} \tag{2.1.3.4}
$$

Los circuitos VCVS son más fáciles de sintonizar que otros<br>circuitos relacionados. De hecho, se pueden ajustar sobre rangos amplios sin necesidad de interacción en los parámetros de la red umpriso en igual porcentaje,<br>
(W<sub>0</sub>). Si (W<sub>0</sub>) se sintoniza ajustando R<sub>1</sub> y R<sub>2</sub> en igual porcentaje,<br>
esta no sera afectada. La capacitancia de C<sub>1</sub> y C<sub>2</sub> se ajusta de la<br>
misma manera. Alfa se ajusta mediante el ajust

En la gráfica de la figura 2.1.3.2 se muestra la respuesta en frecuencia del filtro Pasa Bajas.

lB

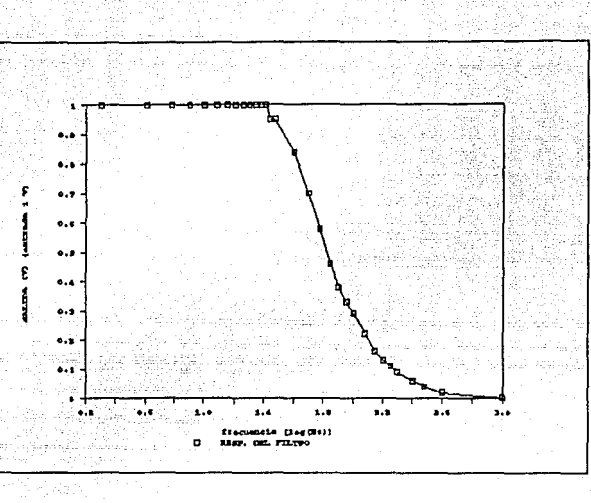

Figura 2.1.J.2 Respuesta en Frecuencia Normalizada del Filtro Pasa Bajas.

#### 2.1.4 Filtro Supresor de Banda

**En esta etapa se toman en cuenta básicamente dos consideraciones:**  la interferencia y el ancho de banda.

La interferencia en la señal del EEG se origina principalmente por **la línea de corriente alterna, por electrodos indebidamente**  fijados, por resequedad en la pasta electrolítica y otros; siendo **la interferencia de la linea de corriente alterna la que destaca entre ellas, y por consecuencia, la eliminación de sus efectos es de suma importancia. En este caso se empleará un filtro de rechazo**  de banda ajustado precisamente a los 60 Hz.

**Otra de las causas más frecuentes de distorsión en el EEG es el**  movimiento del paciente, los pequeños potenciales que acompañan a **los movimientos musculares se suman en el EEG.**  Adicionalmente el tipo de ruido conocido como "tremor somático", que ocurre cuando el paciente está tenso o cuando las condiciones de temperatura ambiental son inconfortables: ocasiona que la señal electroencefalográfica sea enmascarada casi en su totalidad. La forma de evitar este tipo de distorsión ya se ha mencionado anteriormente.

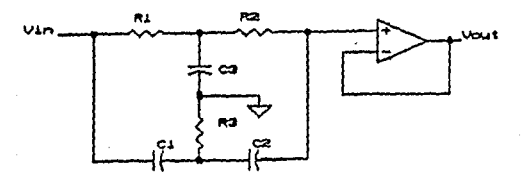

## Figura 2.1.4.l Filtro doble "T" de rechazo de banda angosta centrada en 60 Hz.

El circuito de la figura 2.1.4.l, corresponde a un filtro activo de rechazo de banda, el cual está femado por dos secciones en 'J!, diseñado a una frecuencia central de 60 Hz.

El objetivo de este circuito es reducir la presencia de la interferencia debida a la linea de corriente alterna. Al ajustar los elementos del filtro en forma práctica se midió una atenuación de 40 da a 60 Hz.

La gráfica que se presenta en la figura 2.1.4.2 muestra la característica de la respuesta en frecuencia de dicho filtro.

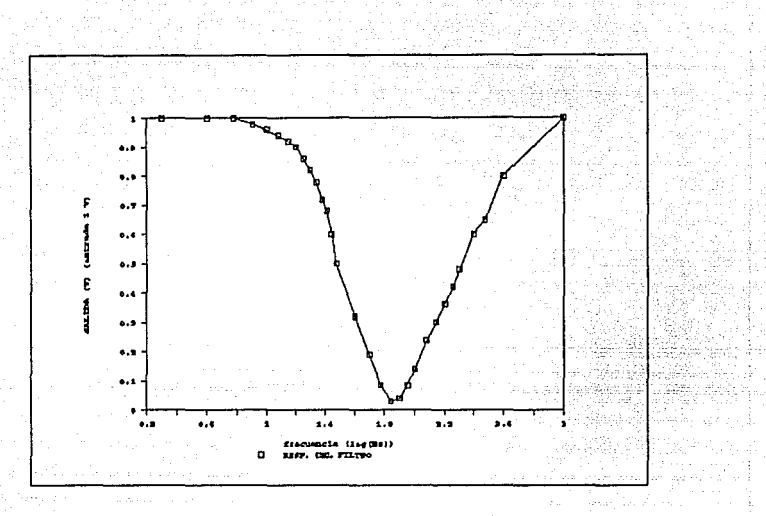

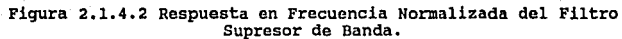

El cálculo de los elementos para el filtro, se basa en la ecuación:

$$
F_c = \frac{1}{2\pi RC} \quad (2.1.4.3)
$$

donde F<sub>c</sub> es la frecuencia central, R resistencia y C capacitancia.

#### 2.1.s Etapa de Aislamiento

#### -Descripción

Esta etapa es muy importante ya que sirve de protección para el equipo y principalmente para el paciente al que se le esten **efectuando pruebas.** 

**Aquí se presenta el problema de que la conexión física a la linea de corriente al terna puede causar que el paciente sufra una descarga. Esto se resuelve, poniendo entre la linea y la**  alimentación de las fuentes de corriente directa (fuente negativa **y fuente positiva), un acoplamiento magnetice. En este caso se coloca un transf orrnador con una relación de transformación igual a 1 como se muestra en la figura 2.1.5.l.** 

**otra parte a aislar es el paso de la señal en forma directa** (conexión física), esto se hace mediante acoplamiento óptico para evitar lo anteriormente explicado.

**Este acoplamiento se puede colocar entre el electrodo y la entrada**  de los amplif icadcres de instrumentación, pero debido a que las señales tienen una amplitud del orden de microvolts seria practicamente imposible poderlas manejar.

**Por esta razón el acoplamiento óptico se coloca entre la salida**  amplificador-filtros y la etapa de conversión analógica digital. Aqui las señales ya son de una amplitud manejable, y debido a que la alimentación de los amplificadores y filtros ya fue aislada, el paciente queda protegido.

Este acoplamiento óptico se logra mediante optoacopladores.

#### -optoacopladores

Los optoacopladores (optoaisladores o fotoacopladores), son<br>dispositivos simples formados por una fuente de luz y un<br>fotodetector. Los dos elementos son aislados uno del otro por un<br>aislante transparente y el ensamble está

La fuente de luz infrarroja (IRED), es un diodo de Arseniuro de Galio (GaAs). El elemento detector o elemento de salida, puede ser **un fototransistor, un fotodarlington, un interruptor bilateral**  activado por luz o un SCR activado por luz.

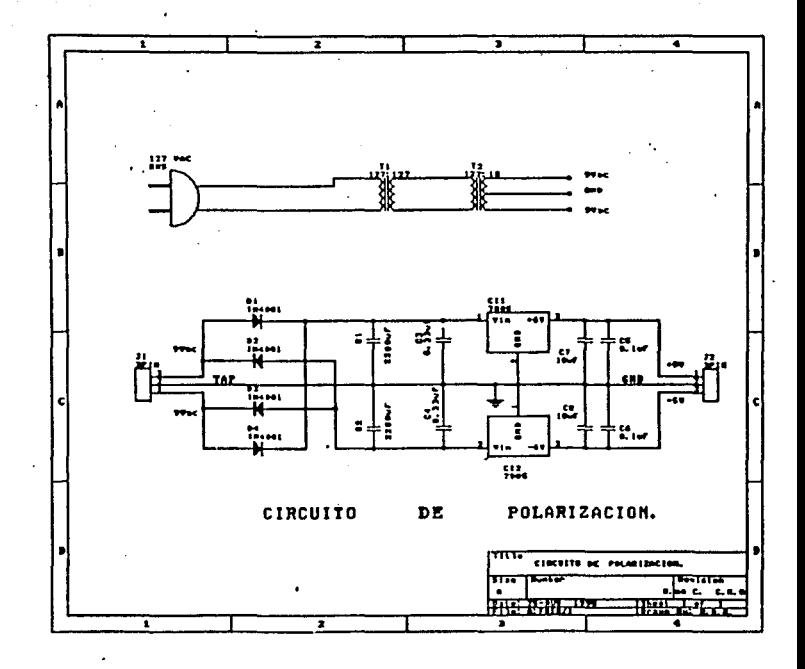

Figura 2.1.5.1 Circuito de Polarización.

C.

Para este caso especifico, se utilizó un TIL lll indicado como IC3<br>en la figura, con un fototransistor como elemento de salida, El<br>circuito opera de la siguiente manera: Las señales son transmitidas entre los dos elementos eléctricamente aislados por medio de una<br>fuente de luz. Ya que los dos elementos no pueden invertir su<br>funcionamiento y siendo que no existem conexiones eléctricas entre<br>ellos la señal pasa a través

Cabe mencionar que los dispositivos optoelectrónicos tienen una relación lineal en corriente, por lo que la etapa p::-evia al optoacoplador es un convertidor de voltaje a corriente que garantiza la menor distorsión posible en la señal al pasar de un **lado al otro del dispositivo.** 

#### 2.1.6 Diseño Propuesto para la Etapa de Acondicionamiento

**A continuación se presenta el diseño final de los canales, incluyendo diagrama con conexiones y valores de los componentes que conforman el circuito, caracteristicas finales del circuito** *y*  **gráfica de su comportamiento en frecuencia.** 

-características del Circuito

we have previous section  $\mathcal{O}(\mathcal{O}(\log n))$  , where  $\mathcal{O}(\mathcal{O}(\log n))$ 

El circuito completo mostrado en la figura 2.1.6.l presenta las **siguientes características:** 

El amplificador de instrumentación (preamplificador) presenta una<br>ganancia teórica aproximada de 3400 y un rechazo en modo común mayor a 80 dB.

Inmediatamente viene un acoplarüento capacitivo a la siguiente a 0.16 Hz teórica y que evita el paso de componentes de corriente directa en los que venga montada la señal.

Inmediatamente des pues vienen dos amplificadores en cascada, uno de ganancia fija 10, con lo que la ganancia del circuito se vuelve 34000: *y* otro amplificador con ganancia variable. Al máximo **recorrido del potenciómetro se podria tener una ganancia hasta de**  680000, por razones de la amplitud de las señales que se estarán adquiriendo, nunca se utiliza todo el recorrido del potenciómetro pues se entraría a niveles de saturación. Este mismo amplificador control de offset cuya finalidad será la de transportar la señal a<br>voltajes adecuados para que trabaje el convertidor analógico digital (0-5V).

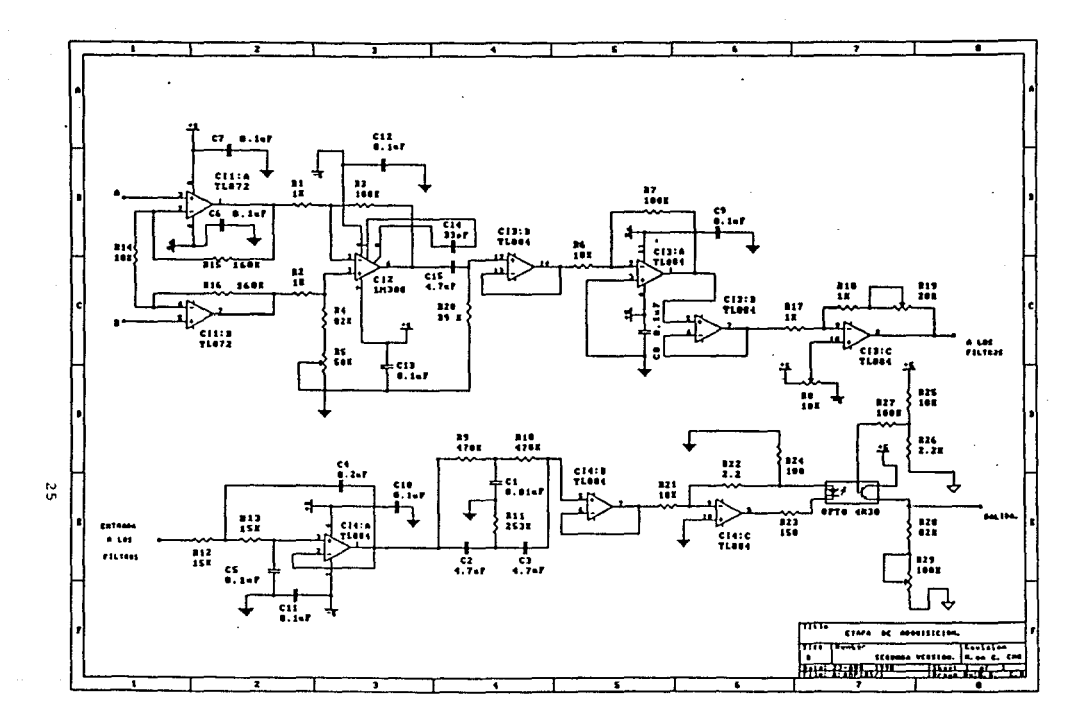

Figura 2.1.6.1 Diagrama Final de un Canal de la Etapa de<br>Adquisición.

 $\overline{a}$ 

El circuito marcado corno CI4:A presenta la red pasa bajas. Es un filtro con frecuencia de corte de aproximadamente 50 Hz. Su qrafica **de respuesta en frecuencia es la que se muestra como figura**  2.1.3.2.

**Colocado en serie inmediatamente al filtro anterior está colocado**  el filtro supresor de banda (centrado a 60 Hz). Su grafica de **respuesta en frecuencia es la marcada como figura 2. l. 4 .1 y la respuesta total del sistema de filtrado se encuentra en la figura**  2.1.6.l, indicando la caída a -3 dB que finalmente quedo localizada alrededor de los 26 Hz (1.4 normalizado aprox.).

**La etapa del convertidor de voltaje a corriente se encuentra en la**  red del amplificador operacional marcado corno CI4:C. La corriente, la cual es linealmente proporcional al voltaje de entrada del circuito, es alimentada al dicdo del dispositivo optoacoplador.

La etapa de salida se presenta en una configuración similar a la de<br>un transistor en colector común.

**Los niveles de voltaje que se** ~anejan **en esta etapa son de 0.5 V hasta 4. 5 V, para el adecuado funcionamiento del convertidor** analógico digital.

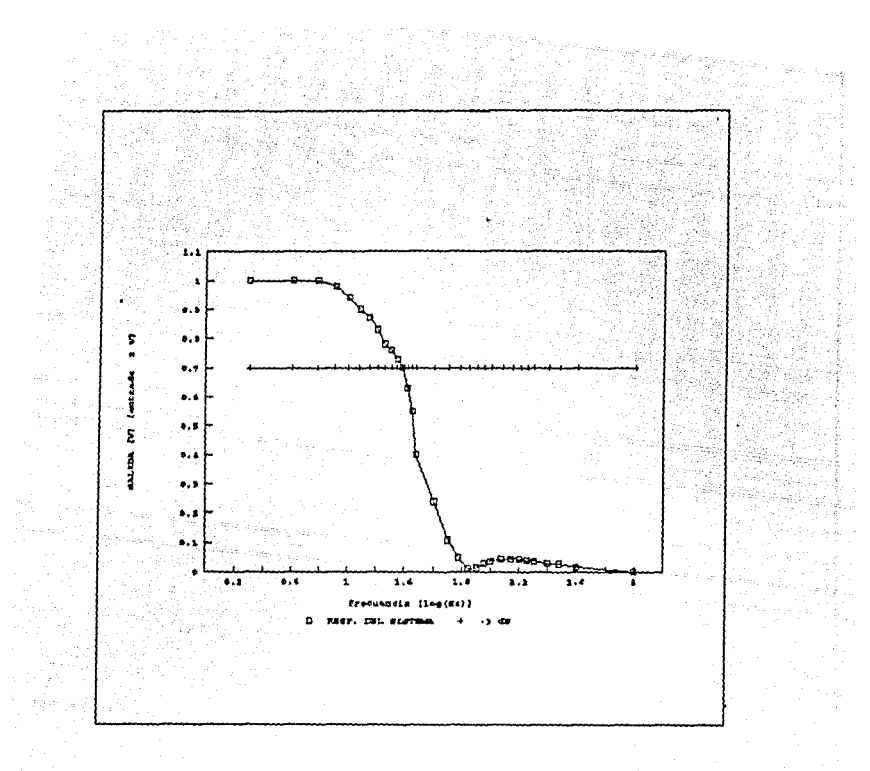

Figura 2.1.6.1 Respuesta en Frecuencia Normalizada de los Filtros<br>en Serie.

## 2.2 Conversión Analógico Digital

Una vez acondicionada la señal, ésta tiene que ser digitalizada para su procesamiento en el equipo de cómputo. Para realizar ésta tarea se necesita una etapa de conversión analógico digital, la cual se implementa de las siguientes maneras:

-Mediante el uso de una Tarjeta de Adquisicón de datos comercial,

-Utilizando un Convertidor Analógico Digital con la circuiteria periférica necesaria para su interconexión con la computadora.

Independientemente de la opción elegida, el control de la **conversión se hace a traves de software.** 

Para el desarrollo del presente proyecto se utilizó la tarjeta comercial PCL-712, la cual cumple con las caracteristicas necesarias para la aplicación en cuestión, y además se encuentra fácilmente en el mercado.

#### 3. SOFTWARE

#### 3.l Introducción

Para controlar el circuito de conversión analógico digital y el flujo de información, así como el procesamiento de las señales obtenidas, se implementó un programa dedicado especificamente a esta tarea en lenguaje Pascal utilizando la versión 5.5 de TurboPascal (M.R.).

El programa ea ejecutable en cualquier computadora personal compatible PC IBM (M.R.), y es un programa de fácil manejo e<br>interpretación, siendo accesible para cualquier persona interpretación, siendo accesible para cualquier familiarizada con el uso del equipo mencionado.

Durante la ejecución se llevan a cabo las tareas necesarias para cumplir el objetivo del sistema, que es fundamentalmente el de adquirir, procesar y desplegar la información de manera gráfica para su posterior análisis y evaluación.

El diseño del programa se estructura en torno a un programa<br>principal (menú), en el cual se despliegan, para su selección, las<br>funciones básicas (subrutinas) para la operación del sistema, con la facilidad de poder regresar a este en cualquier parte del **proceso.** 

#### 3,2 Programa Principal

El programa principal (menú) presenta las funciones que se detallan a continuación.

#### 3.2.l Adquisición

En el procedimiento de adquisición se involucra el manejo de **estímulos visuales, el control del proceso de muestreo, así como** del procesamiento inmediato de la señal obtenida,

29

El estimulo visual se realiza por medio de la misma pantalla de la computadora haciendo que la pantalla, inicialmente oscura, cambie instantaneamente a un color claro (blanco) permaneciendo asi durante cierto tiempo. En la primera opción de éste procedimiento se elige el tiempo que durara la pantalla iluminada, este debera se elige el tiempo que durará la pantalla iluminada, este deberá<br>teclearse en segundos.

El siguiente paso en el procedimiento es elegir el tipo de adquisición que se requiere. Estos tipos son dos y se han denominado: Secuencial e Interactivo,

En la adquisición de tipo Interactivo la duración del estimulo es controlado directamente por el usuario aplicador de la prueba. Lo cual se realiza por medio del teclado de la terminal, tecleando **<ENTER> para que se inicie el estimulo en cada uno de los intentas, realizando tantos corno sean necesarios a cor.sideración del usuario.**  Para finalizar se teclea <ESC>, con lo que se lleva a cabo el procesamiento de la inforrnación y el regreso al menú principal.

En la adquisición Secuencial los pará~.etros del proceso son **programados previarr.ente, estos parámetros son el** nú~ero **de intentos** y el retardo entre éstos, De ésta forna se tiene un proceso de adquisición automatice donde lo único que se controla directamente es el inicio del paquete de intentos, Al finalizar el paquete se realiza el procesamiento de la información y el retorno al programa principal.

#### 3.2.2 Transrerencia

La información obtenida en el proceso de adquisición se almacena<br>en un arreglo variable dentro del programa, el cual es volátil y en<br>cada proceso de adquisición se pierde o sustituye por otro paquete. **Por lo tanto, si se considera necesario guardar la información**  recién adquirida, se utiliza la función Transferencia la cual almacena en un archivo el último paquete adquirido.

El nombre del archivo es seleccionado por el usuario y tiene que cumplir con las restricciones de nombres de archivo para el sistema **operativo (DOS). Tales restricciones son: el nombre debe comenzar con una letra y no debe exceder de ocho caracteres, los cuales**  deben ser alfanuméricos (incluyendo <sup>n</sup><sup>11</sup>) y en caso de tener extensión, esta no debe exceder de tres Caracteres,

Algunas de las restricciones son ignoradas por el programa, ya que caracteres excedentes serán ignorados. Lo mismo sucederá con la extensión,

El archivo de datos se crea en el subdirectorio en el cual se encuentra el programa ejecutable. Si el usuario desea, es posible definir una ruta hacia otro subdirectorio ó unidad de disco, mediante el formato convencional de definición de ruta del sistema operativo <drive:><ruta\>nombre archivo.

si se desea realizar alguna otra operación con los archivos, como renombrar, borrar, copiar, etc., será necesario hacerlo por medio del sistema operativo,

3,2,3 Despliega

Este procedimiento permite visualizar en pantalla la información contenida, ya.sea directamente de la última adquisición o de algún archivo creado previamente, pudiendo desplegar los cuatro canales al mismo tiempo ó cada uno independientemente,

Los datos son desplegados en columnas verticales con formato de punto flotante e introduciendo una pausa entre cada pantalla de datos,

#### 3.2,4 Graficación

Uno de los principales objetivos del sistema es el de visualizar, en forma gráfica, la información obtenida durante el proceso de adquisición. Esta información puede corresponder a la última adquisición ó la de algún archivo ya existente.

La gráfica se genera a partir de los datos contenidos en los<br>paquetes de adquisición y se genera en el mísmo momento en que se<br>solícite. Esto significa que no se pueden almacenar las gráficas en<br>archivos, ni se puede visua

#### 3 ,2,5 Ayuda

El programa cuenta con una subrutina de ayuda que consta básicamente de una ventana inicial en donde se da una explicación breve del funcionamiento del programa, así como varias ventanas de<br>información con respecto a las demás funciones del programa las **cuales se seleccionan por rnedio de un menú accesible desde esta** subrutina.

Durante la ejecución de alguna de las tareas del programa, se puede tener acceso a las ventanas relacionadas a dicha tarea, por medio de la tecla <F1>. Cabe hacer notar, que no en cualquier momento rutina de ayuda <F1>.

#### 3.2.6 Salida

Esta opción permite el regreso al sistema operativo, no sin antes confirmar al usuario que esta a punto de abandonar el programa.

## POTENCIALES EVOCADOS VISUALES

Adduisición Despliega Graficación Transferencia aYuda Salida

Teclea la letra indicada del comando deseado

Figura 3.2.1 Menú principal

## 3.3 Subrutinas

A continuación se describen las subrutinas que permiten la realización de las funciones antes mencionadas.

ali de la construcción.<br>A construcción de la construcción

-Presentación. se encarga del despliegue de la pantalla de presentación del programa.

-Generación del Menú. Despliega las opciones de las que consta el programa principal. En este punto se elige cualquiera de las funciones que el programa es capaz de ejecutar.

-Adquisición. Cumple con las funciónes de generar el estimulo, almacenar las muestras y obtener la promediación de las mismas, El **proceso de prol!'.ediación se realiza cada vez que una nueva señal es** adquirida. Al final de este se obtiene la señal procesada *y* lista para ser graficada.

-Muestreo. Se encarga del control de la tarjeta de conversión **analógico digital y del** alr..acena~ient.o **de las nuestras en memoria. Esta en conjunción con la subrutina anterior conforman la opción**  "Adquisición" del menú.

-Despliega. Esta subrutina se encarga del despliegue de los datos **en pantalla utilizando** un formato numérico.

-Transferencia a Disco. Se encarga de realizar todas las **operaciones necesarias para el r..anejo de archivos y de esta forma**  almacenar los datos adquiridos en disco para su posterior manejo en el formato deseado.

-Graficación. Grafica en pantalla los datos correspondientes a un paquete de adquisición (ya sea el último ó a un archivo de datos ya existente) •

Adicionalmente es importante mencionar que el programa cuenta con rutinas de error que detectan posibles dato• incorrectamente tecleados por el usuario.

También se incluyen rutinas que despliegan mensajes indicativos del estado del proceso elegido, mensajes de error e indicaciones dentro de los mismos procesos.

Esto tiene la finalidad de hacer al programa más amable al usuario.

33

## 4, RESULTADOS

#### 4.1 Prueba9 Realizadas al Sistema

 $\sim$ 

## 4.1.1 Etapa de Adquisición y Acondicionamiento de la Señal

con la finalidad de comprobar el funcionamiento de esta etapa se aplicó una señal senoidal de 20 µVolts a la entrada, la cual se obtuvo a partir de un generador de funciones y un divisor de voltaje. El circuito se calibró para obtener una salida de<br>aproximadamente 4 Volts de pico a pico, esto es, una ganancia de<br>200000 con un nivel de corriente directa de 2.5 Volts.

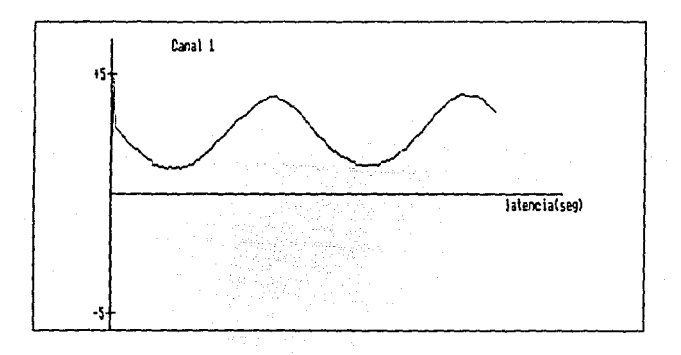

Figura 4.1.1.1 Señal Senoidal Recuperada por la Etapa de Adquisición y Acondicionamiento.

La señal obtenida se muestra en la figura 4.1.1.1 y se puede observar claramente que presenta una minima distorsión. Adicionalmente se percibe ruido, el cual se puede atribuir a que el circuito se encuentra armado sobre una tarjeta de prueba (protoboard). Ademas, el divisor de voltaje utilizado introduce ruido. Cabe mencionar que este tipo de ruido se elimina mediante el proceso de promediación.

Adicionalmente se puede apreciar en las graficas del capitulo 2 el comportamiento en frecuencia de cada uno de los filtros empleados, así como el de la etapa completa. Para ello se aplicó una señal de 1 Volt pico a pico, variando su frecuencia y midiendo la amplitud de la señal de salida para cada uno de los filtros.

#### 4.l.2 Etapa de Conversión Analógico Digital y Programa de Adquisición

Se capturó una señal de voltaje conocido directamente del generador<br>de funciones y se procedió a graficar la información obtenida en uno de los canales, la cual era igual a la señal aplicada. Para el caso de una seña cuadrada de frecuencia igual a 10 Hertz, se obtuvo la gráfica mostrada en la figura 4.1.2.1.

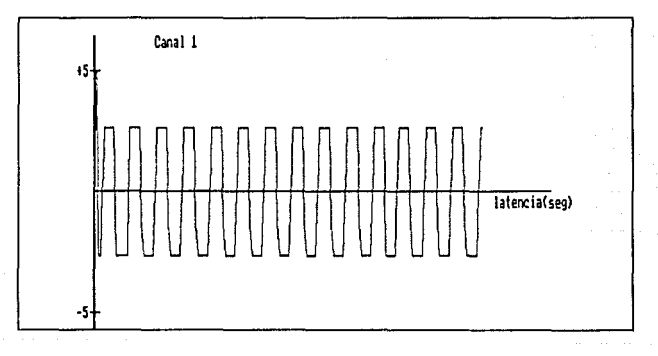

Figura 4.1.2.1 Señal cuadrada Recuperada por la Etapa de Conversión *y* Proqrama de Adquisición.

La comprobación del proceso de promediación se realizó mediante la aplicación de niveles de voltaje de corriente directa conocidos: tres de 5 Volts *y* dos de o Volts, obteniéndose como resultado el promedio aritmético, en este caso 3 Volts . En la figura 4.1.2.2 se<br>muestra el resultado de esta prueba.

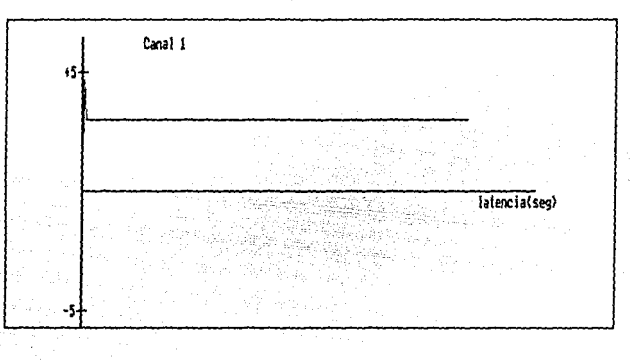

Figura **4.1.2.2** Nivel de Voltaje Promedio

Adicionalmente se comprobó la función de transferencia a disco guardando *y* recuperando información de archivos generados por el **programa de adquisición. Las figuras antes mostradas son un ejemplo**  de esta función.

#### **4.l.3** Sistema Completo

Con la finalidad de probar el funcionamiento del sistema completo **se aplicó una señal senoidal de 20 µVolts a la entrada y se**  adquirió varias veces la señal. Para esto fue necesario sincronizar el disparo del generador de funciones con el estimulo visual para **el disparo del generador de funciones con el estimulo visutil para de esta forma muestrear siempre el rn.is::io segmento de sei)al. Se obtuvo como resultado la gráfica mostrada en la figura 4.1.J.l.** 

La señal de la figura 4. 1. 1.1 es la misma que la de la figura 4. l. 3.1, con la diferencia que esta última se obtuvo a partir de un **proceso de promediación, con lo cual puede. observarse** cl~ramente **la**  eliminación del ruido presente en la primera.

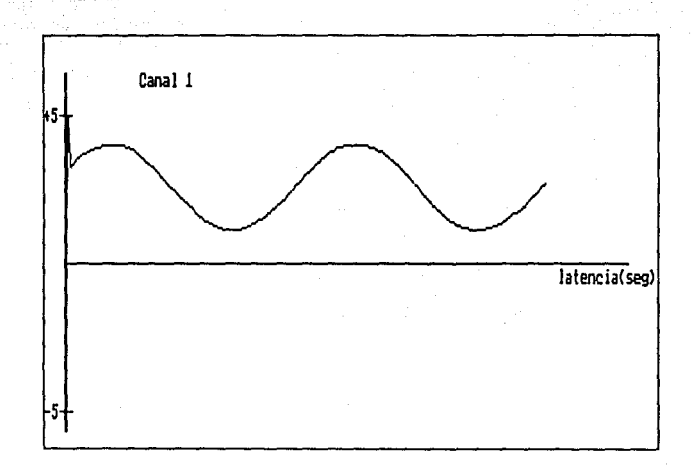

Figura 4.1.3.1 Señal Recuperada por el Sistema Completo.

## 4,2 Señales Obtenidas

**A continuación se muestran los diferentes tipos de señales**  se presentan fueron consideradas las más ilustrativas del **funcionamiento del sistema y en todas ellas la latencia es de un**  segundo (Eje X).

En la figura 4.2.l se observa una señal de EEG contaminada con la **señal de 60 Hz producto de la 1 inea de alimentación. Esta**  adquisición es unica, por lo que el efecto de filtrado originado **por la promediación no puede apreciarse.** 

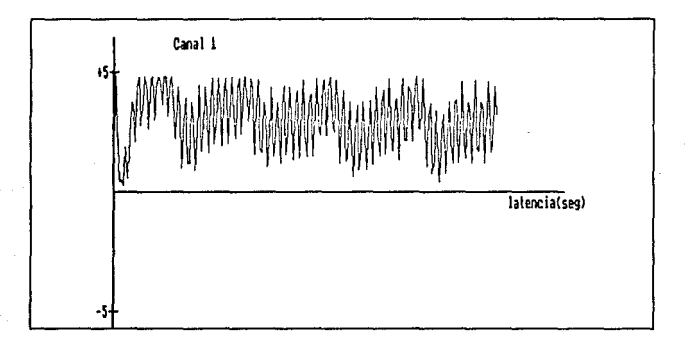

Figura 1.2.1 Señal de EEG contaminada con ruido de 60 Hz.

**Para la adquisición de esta señal los electrodos fueron colocados uno en la parte frontal del cráneo (Fp2) y el de referencia, como en todos los casos, íué colocado en el lóbulo auricular derecho**  (Al).

En la figura 4. 2. 2 se observa una señal de ElectroCardiografia (ECG) obtenida de un simulador. Esta adquisición es unica pues el **simulador proveé un señal muy limpia, en cuanto a ruido se refiere.**  Adicionalmente fué necesario disminuir la amplitud de la señal de **ECG, ya que ésta, al ser del orden de los miliVolts, causaría saturación.** 

JB

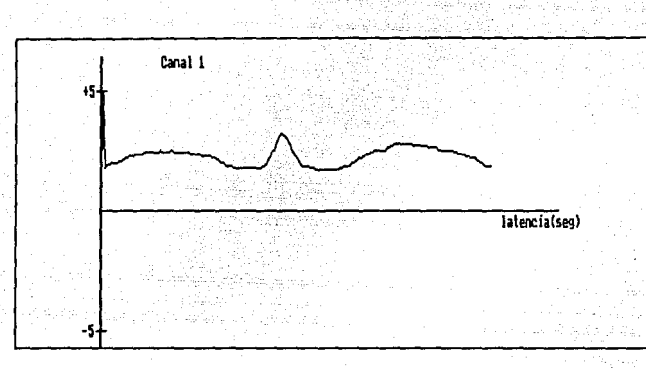

Fiqura 4.2.2 Señal de ECG.

En la figura 4.2.J se muestra una señal de movimiento ocular, la cual por su amplitud satura la salida. Esta adquisición es única, El electrodo de entrada se colocó en la parte superior de la pared nasal.

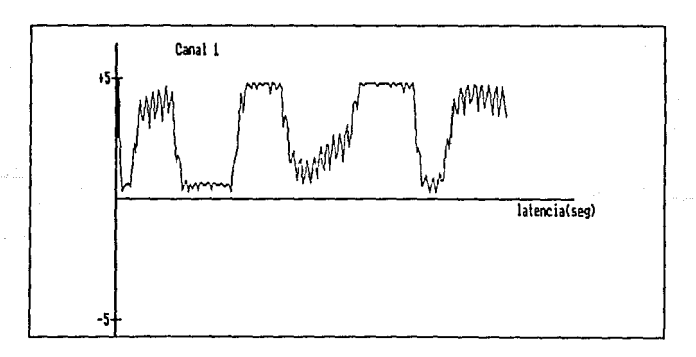

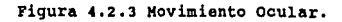

迄 39 ...

**Finalmente se obtuvieron algunas señales de PEV, las cuales se** muestran en las figuras 4.2.4 y 4.2.5. La primera se obtuvo con 10 adquisiciones y la segunda con JO, por lo que puede observarse una mayor eliminación de ruido en la señal obtenida con mayor número de adquisiciones. Con esto se confirma que el efecto de filtrado que **propociona la promediación es más notorio cuando el numero de**  adquisiciones es mayor.

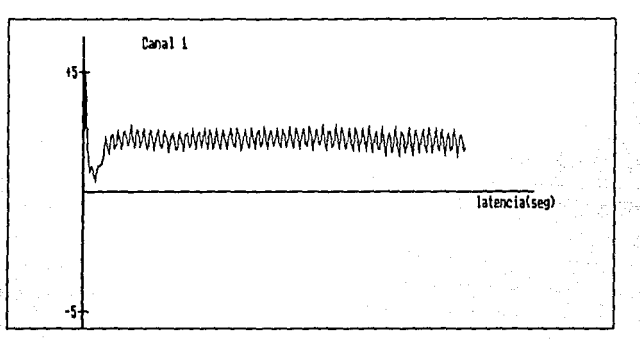

Figura **4.2.4** PEV obtenido con 10 adquisiciones.

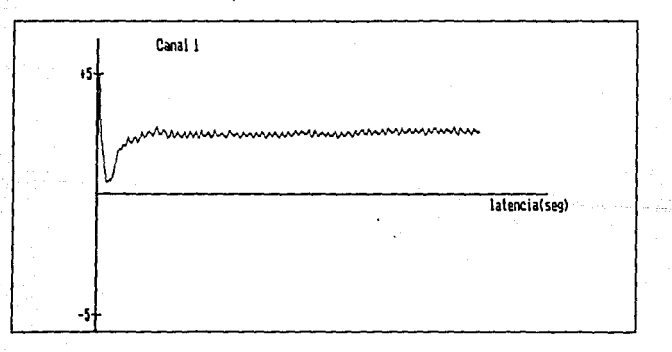

Figura 4,2.s PEV obtenido con JO adquisiciones.

40

**Para obtener estas señales se colocó el electrodo de señal en la**  parte superior de la pared nasal.

**Puede observarse en estas figuras la presencia de un pico nagativo al inicio, el cual es una respuesta provocada por el cambio de**  color de la pantalla de la computadora, es decir, un PEV.

En función de los resultados obtenidos se puede establecer que el funcionamiento que presenta el sistema es adecuado considerando las siguientes condiciones para la obtención de las señales. Estas son:

-El sistema diseñado es de bajo costo, tal y como fué planteado en<br>los objetivos, limitándolo en su calidad de operación, como lo es<br>la degradación del PEV por parte de los filtros. Es importante mencionar que los dispositivos empleados (AO ,por ejemplo), son de<br>uso común y no elementos especializados, los cuales representarían<br>un costo mayor.

-Para el desarrollo del sistema se utilizó una tarjeta comercial de<br>adquisición de datos, dada la confiabilidad de éstas y la facilidad para adquirirlas en el mercado a un costo razonable.

-Las condiciones de operación se consideran rústicas, ya que no se<br>contó con un ambiente clínico para una operación óptima.

La forma de onda que se obtuvo corno PEV no es igual a la mostrada en la introducción, ya que ésta corresponde a un estirnulo más complejo (tablero de ajedrez) y los puntos de *adquisición* no son los mismos. Esto aunado a que las condiciones de trabajo deben de ser las nisnas para poder asi establecer un *juicio* objetivo de la ser las mismas para poder así establecer un juicio objetivo de la<br>señal obtenida.

como posibles mejoras al sistema se plantean las siguientes:

-Implementación de un filtro de ancho de banda variable.

-Sistema de calibración automático.

-Disminución, al máximo, de la impedancia de los electrodos. Esto<br>se logra a través de la colocación óptima de estos.

-Prueba de la impedancia de los electrodos.

-Aislar la etapa de acondicionamiento y adquisición para evitar la interferencia causada por la señal de 60 Hz.

-Implementar, en cuanto al programa se refiere, un ambiente de trabajo más amable. Por ejemplo, la utilización de menús descolgantes, un manejo mas eficiente de funciones para el manejo de archivos, y mayores opciones en el manejo de graticas.

42

 $\varphi_{\Delta}$  ,  $\eta_{\Delta}$  , and  $\eta_{\Delta}$  , and  $\eta_{\Delta}$  , and  $\eta_{\Delta}$ 

#### REFERENCIAS

- CALDERON Becerra, Juan A. et.al. **"Diseño y Contrucción de Eauipo Médico para Detección de Bio-potenciales Cardiacos".**  Tesis de licenciatura, Facultad de Ingenieria U.N.A.M. México, 1986.
- CIARCIA, Steve. **"Cornputers on the Brain <sup>11</sup> • Revista 11 BYTE<sup>11</sup>**• **Junio, 1988.**
- HAMPTON, David. **<sup>11</sup>Tbe Very Basics in Evoked Potencial Testinq: Fundamentals fer Beginners".**  Publicación de "CADWEL LABORATORIES, Inc."
- HARMONY, T. **"Neurornetric Assessment of Brain Disfunction in Neurological Patients". Lawrence Erlbaum Associates Publishers.**  London, 1984.
- JIMENEZ Cruz, Joel Ricardo. **"Sistema para la Adquisicón Automática de Potenciales Evocados Visuales",**  Tesis de Maestria. División de Ciencias Básicas e Ingenieria UAM. **México, 1989.**
- JOHNSON R. **"A Triarchic Model of PJOO Amplitude".**  Psycophysiology. 1986.
- LIVIllGSTONE M. S. "Art, Illusion and the Visual System". **Scientific American.**  1988.
- MAURER K., LOWITZXCH K. *y* STOHR M. **"Evoked Potencials <sup>11</sup>**  B. c. Decker Inc. Publisher.
- MCGUILLEN C. *y* AUÑON J. **<sup>11</sup> Siqnal Processing of Event Related Brain Potentialsn.**  Purdue University. Indiana, 1981.

a compositor del compositor del co

- NORTON, Peter. **"Programmers Guide to the IBM PC".**  Microsoft Press. u.s.A., 1985.

- SHKUROVICH z., Mario. COLLADO, Miguel A. **"Aplicaciones y Procesamiento de los Potenciales Evocados Sensoriales". Ponencia del ciclo de conferencias: "Procesamiento de Señales e Imágenes en Bio-Medicina". Instituto Mexicano de Psiquiatria. México, 1990.**
- SCHMIDT F. R. **<sup>11</sup> fundamentals of Sensory Physiology11 •**  Springer Verlang Publisher. 1978.
- **TOBE'i, Gene.** GRAEME, Jerald. **"Operational Amplifiers".**  Mc-Graw Hill 1985.
- ZARCO Rábago, Joaquin. **<sup>11</sup> piseño y Construcción de un Analizador Electrónico de Actividad Neuronal".**  Tesis de licenciatura. Facultad de Ingenieria U.U.A.M. México, 1987.
- **"PCL - 712 Multi Lab Card. User•s Manual".**   $U.S.A.$ , 1988.
- **<sup>11</sup>Turbo Pascal Reference Guide".**  Borland International. U.S.A., 1989.